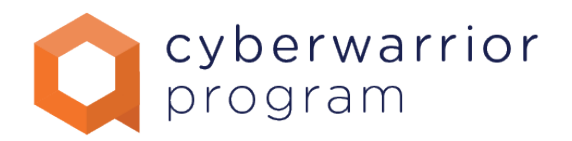

# REQUIREMENTS

For this program students are expected to have the fundamentals understanding about IT covering the following points:

- Good understanding of different numeral systems like binary, decimal and hexadecimal numbers
- Good understanding of computer components, memory, disk space, CPU, etc
- Good understanding of how to install/uninstall a Windows and Linux operating system
- Basic understanding of how to use virtualization environments like VMware or VirtualBox
- Basic understanding of fundamental network protocols like ICMP, DNS, DHCP, HTTP
- Ability to convert between numeral systems

# TECHNICAL EXAM CHEAT SHEET

### **Networking 101:**

IP: https://www.youtube.com/watch?v=7\_-qWlvQQtY

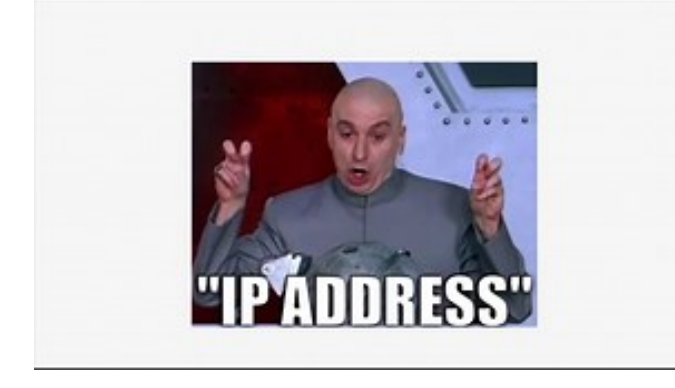

### IP addresses. Explained.

www.youtube.com

Any time you connect to the internet you've got an IP address. What's one of those, then?

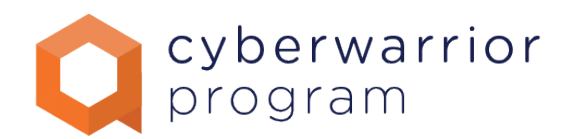

#### **IP vs MAC:** https://www.youtube.com/watch?v=HKM7qwP5Uj0

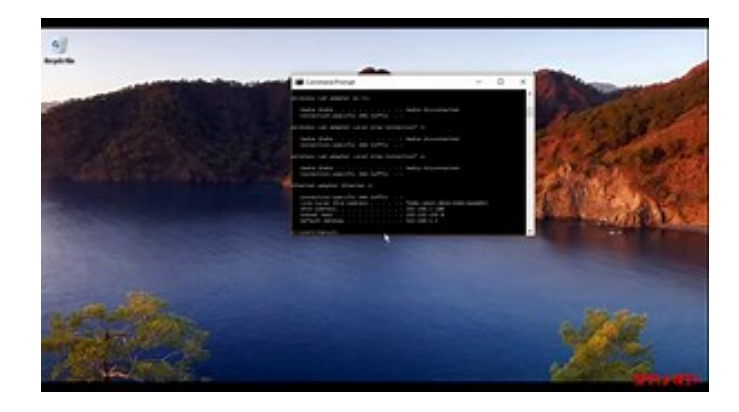

## what is IP address and MAC address?

www.youtube.com

This video describes what is an IP address and what is a MAC address.

#### **Network Devices:** https://www.youtube.com/watch?v=Ofjsh\_E4HFY

#### Why would I buy a switch?

- Cheaper than a router
- . You can still connect the switch to a router - Multiple switches can use the same router
- Quicker than routers for internal communication - Less latency at LAN parties!
	- But many routers have an Ethernet switch built in

## Hub, Switch or Router? Network Devices Explained

www.youtube.com

Hubs, switches and routers are devices that allow us to create networks and connect those networks to one another. We explain how they work and what their individual ...

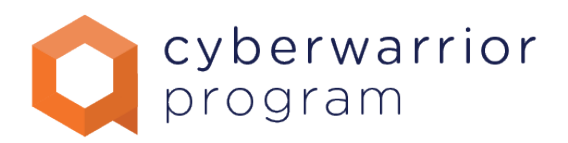

### **TCP/UDP:** https://www.youtube.com/watch?v=Vdc8TCESIg8

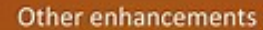

- Congestion control Delays transmission when the network is congested
- Error detection

## UDP and TCP: Comparison of Transport Protocols

www.youtube.com

Explains the basics of transport protocols and compares the two major options: UDP and TCP. Here's a list of the sections in this video and their time codes: 00:07 ...

### **TCP/handshake:** https://www.youtube.com/watch?v=LyDqA-dAPW4

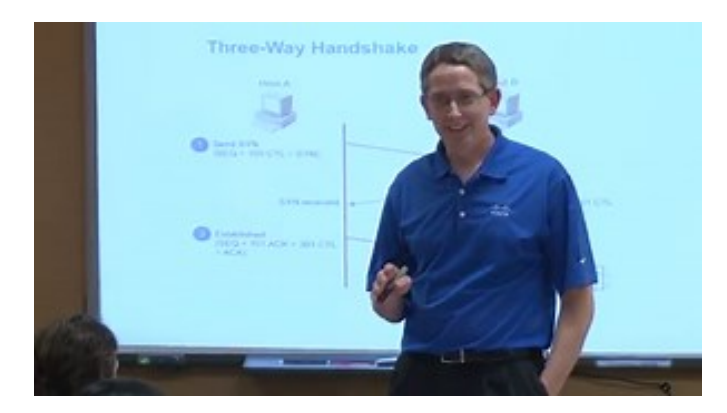

## What Is a Three-Way Handshake in TCP?

www.youtube.com

What is a three-way handshake in TCP? What is flow control? What is a syn and an ack as part of the threeway handshake? This fundamental networking concept as part ...

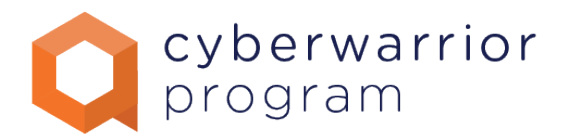

**Subnetting:** https://www.youtube.com/watch?v=a84XIopJFXs&t=9s

### 128 64 32 16 8 4 2 1

192.168.3.55 /24 255.255.255.0 AND 11000000.10101000.0000011.001 11111111.11111111.1111111.00000000

## Subnetting Cisco CCNA - Part 1 The Magic Number - YouTube

www.youtube.com

How to do Cisco subnetting the easy way - CCNA The Magic Number Trick http://www.danscourses.com

### **Subnetting:** https://www.youtube.com/watch?v=ZxAwQB8TZsM

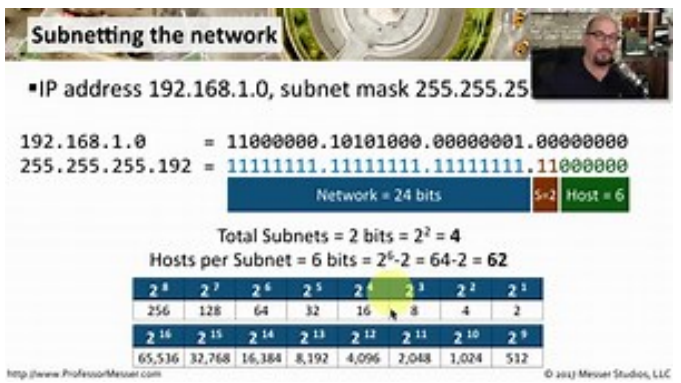

## Professor Messer - Seven Second **Subnetting**

www.youtube.com

Subnetting with (almost) zero math. In seven seconds or less! This is the subnetting procedure I use when taking a certification exam. If you're looking for a way to ...

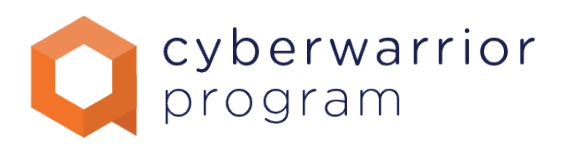

### **OSI TCP Model**

https://www.youtube.com/watch?v=1uArp\_bSvmA

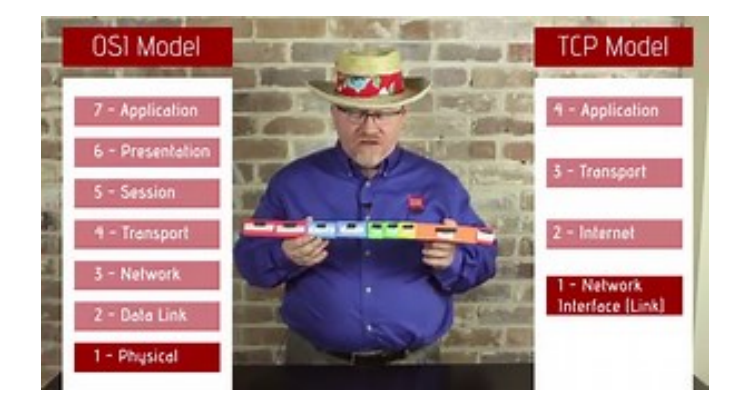

## CompTIA Network+ **Certification [License to** Tech] Ep 011: OSI and TCP/IP Model

www.youtube.com

In this episode of Mike Meyers' Network+ Certification video training, Mike takes an Ethernet frame through the incoming and outgoing process using both the OSI and ...

### **Port Numbers:**

https://www.youtube.com/watch?v=x9thfmvNqTM

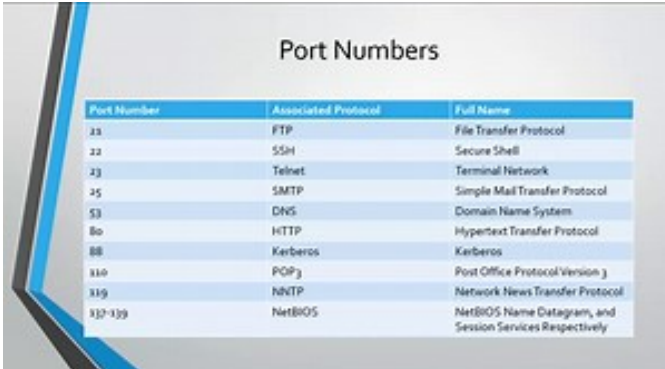

## Networking: Important Port Numbers

#### www.youtube.com

In this video I talk about the port categories, such as Well Known, Registered & Dynamic Ports. I also talk about the port numbers that you will need to know! You can ...

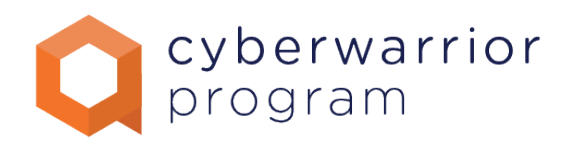

### **What is DHCP:**

https://www.youtube.com/watch?v=S43CFcpOZSI

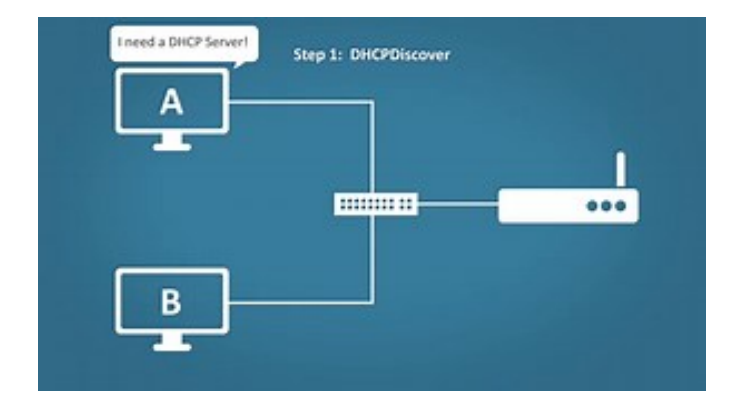

## DHCP Explained | Step by Step

www.youtube.com

How does DHCP work? When a device on your network needs an IP address, more than likely it will use DHCP (Dynamic Host Configuration Protocol) to obtain the IP ...

### **What is DNS:**

https://www.youtube.com/watch?v=72snZctFFtA

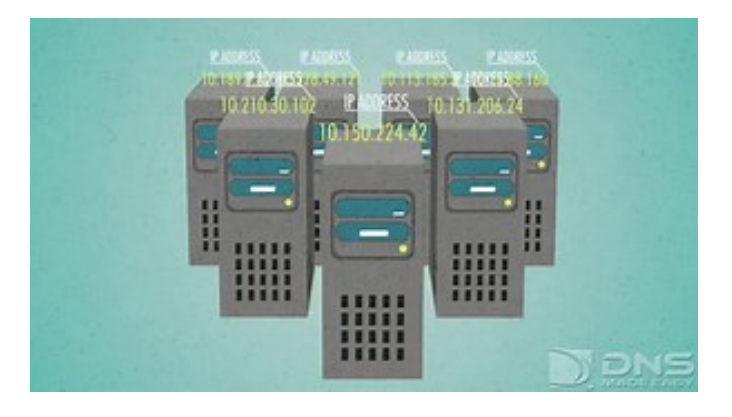

## DNS Explained

www.youtube.com

Learn the ins and outs of how the Domain Name System (known as DNS by the cool kids), takes a name like dnsmadeeasy.com and translates it into an IP address to find ...

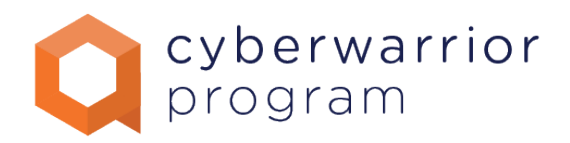

### **Inside the DNS:**

https://www.youtube.com/watch?v=GlZC4Jwf3xQ

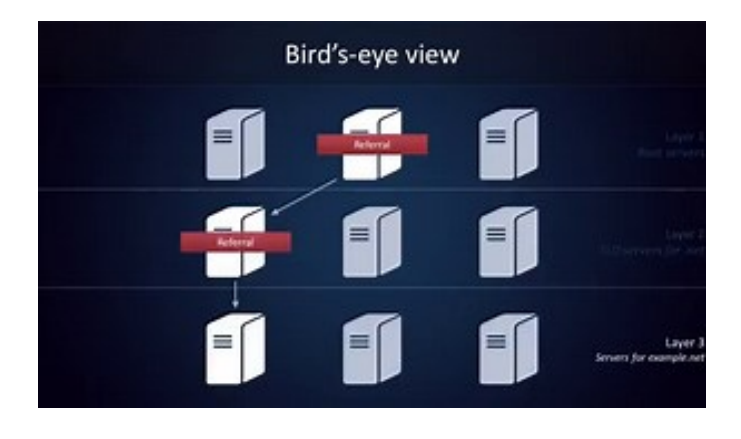

### Inside the Domain Name System

www.youtube.com

When your browser tries to load youtube.com, how does it know where to contact YouTube's web servers? This video explains the basics of the Domain Name System, an ...

### **What is Active Directory or Domain Controller:**

https://www.youtube.com/watch?v=cTe5GsyhKUk

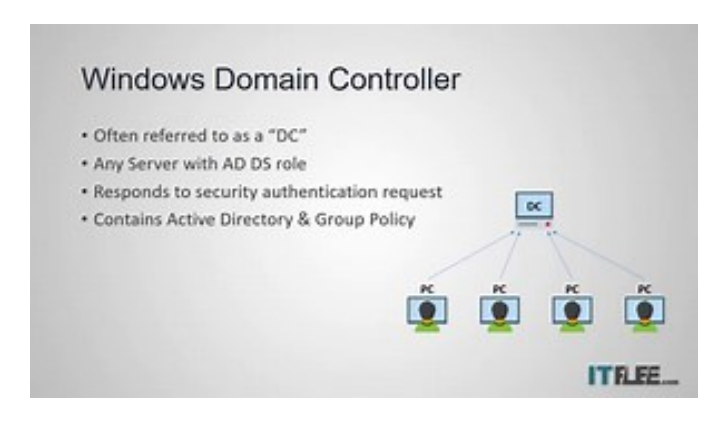

## What is a Windows Domain Controller?

www.youtube.com

Setup your own Windows Server lab at home: instructorpaul.com/buildyour-own-it-lab What is a Windows Domain Controller - Please like, comment and subscribe =) In ...

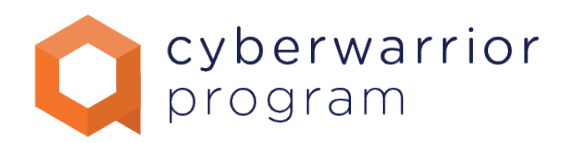

### **Wireless networks 101:**

https://www.youtube.com/watch?v=UxC0P-Ao144

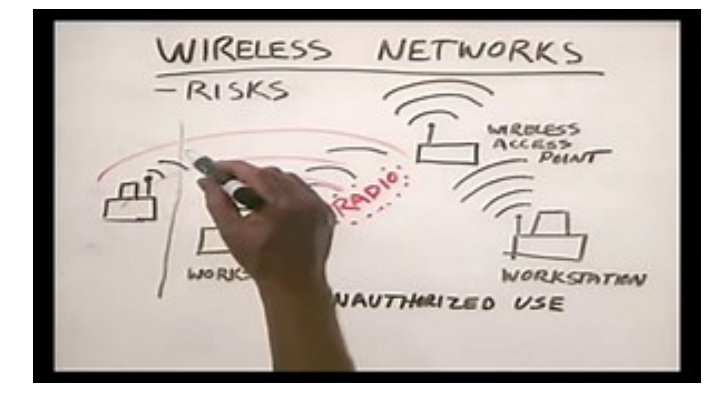

## CHAPTER 11 WIRELESS NETWORKS Networking Basic

www.youtube.com

W1Channel Recommended Books to Learn More about Netorking https://goo.gl/x0qr2d W1Channel Recommended Books to Learn More about PC Hardware https://goo.gl/wGi8RU

### **Windows Troubleshooting:**

https://www.youtube.com/watch?v=BVBm-mO6cyQ

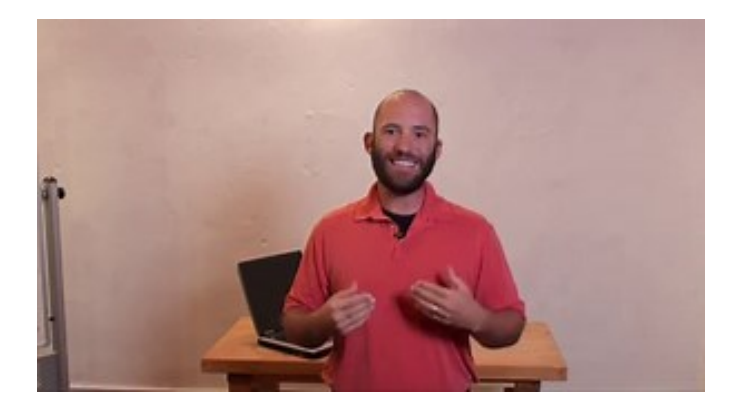

## Using Windows Tools for Troubleshooting

www.youtube.com

Info Level: Beginner Presenter: Eli the Computer Guy Date Created: May 17, 2010 Length of Class: 62 Minutes Tracks Computer Repair Prerequisites Familiarity with the ...

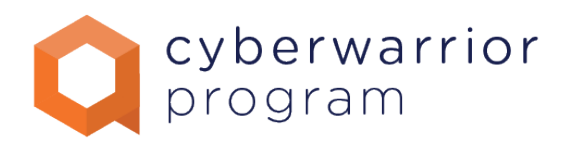

### **Network Troubleshooting:**

https://www.youtube.com/watch?v=AimCNTzDlVo

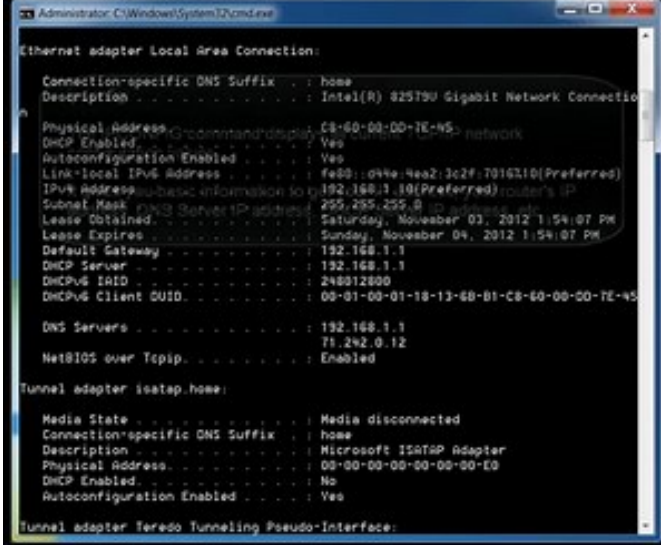

## **Network** Troubleshooting using PING, TRACERT, IPCONFIG, NSLOOKUP **COMMANDS**

www.youtube.com

Watch my complete Networking Tutorial Playlist: http://goo.gl/WXNhTr Video walkthrough for using the Command Prompt to troubleshoot network connectivity using 4 KEY ...

### **Linux Troubleshooting:**

https://www.youtube.com/watch?v=oxuRxtrO2Ag

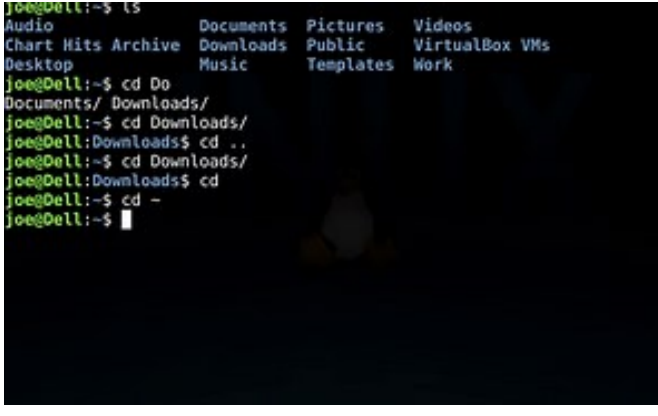

## Beginner's Guide to the Bash Terminal

www.youtube.com

This video is a crash course to help new users get started with BASH. Here is a list of the commands we'll cover: BEGINNER'S GUIDE TO THE BASH TERMINAL NAVIGATION ls ...

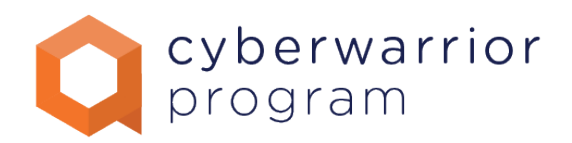

### **Linux Common Network Utilities/Tools:**

https://www.youtube.com/watch?v=CigJXmUYXJY

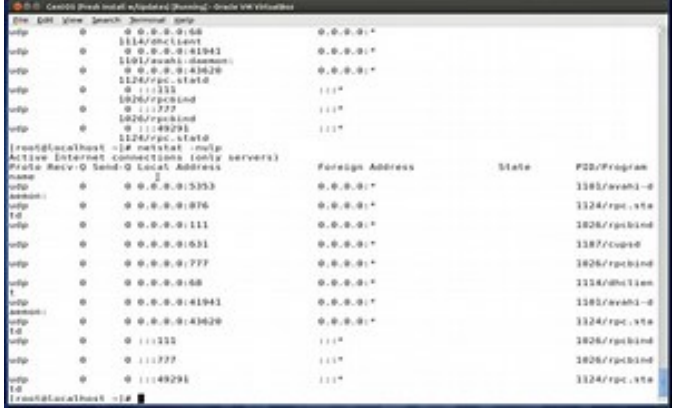

## Linux Common Network Utilities/Tools

www.youtube.com

In this video I discuss some of the common network utilities used by system administrators. The tools discussed in this video are ping, telnet, netstat, nslookup, dig ...

### **PortScanning with NMAP:**

https://www.youtube.com/watch?v=0xZqQDof-JA

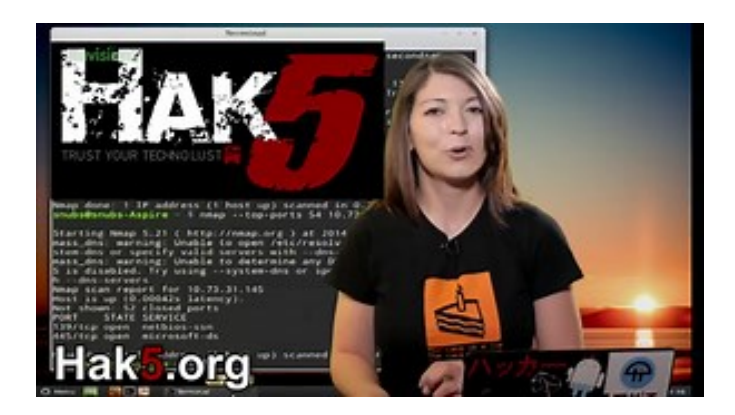

## NMap 101: Port **Scanning Options,** HakTip 98

www.youtube.com

This week Shannon Morse discusses several port scanning options you can use in NMap. NMap scans 1000 commonly used ports by default, which include ones like 80 for ...

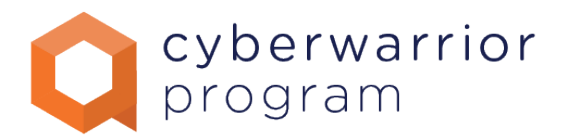

### **What is Kali Linux?:**

https://www.kali.org/

## Kali Linux | Penetration Testing and Ethical Hacking Linux ...

www.kali.org

Home of Kali Linux, an Advanced Penetration Testing Linux distribution used for Penetration Testing, Ethical Hacking and network security assessments.